#### **Casual InfoVis**

CS 4460 – Intro. to Information Visualization November 25, 2014 John Stasko

# Tableau HW

• Thoughts on the system?

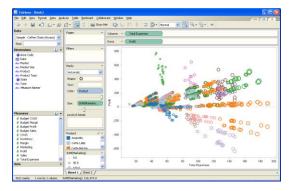

# **Casual InfoVis**

 Let's start off with ideas and concepts from...

| ededa menda                                                                                                    | on Visualization:<br>a in Everyday Life                                                                                                    |
|----------------------------------------------------------------------------------------------------|----------------------------------------------------------------------------------------------------|
| Zachary Pousman, John T. Stasko,                                                                                                    | Member, IEEE, and Michael Mateas                                                                                                    |
| amplifying cognition through complicated interactive visual modi-<br>that complements the focus on analytic tasks and expert use. To<br>Casual Information Visualization (or Casual Infovie) as a complement<br>techniques, and methods do not easily lend timeshees to the tours<br>tasks to more everyday situations. We propose definitions, perse-<br>emerging sublied. These perspectives build from ambient inform<br>work that visualizes information [41]. We seek to provide a pers<br>coherent vocabulary and framework for design. We enumerate<br>boundary of infovis is by examining systems that exhibit many of to<br>considered so. Second, we explore the notion of insight and how |                                                                                                    |
|                                                                                                    | •                                                                                                    |
| 1 INTRODUCTION<br>Much of the work in information visualization assumes a population<br>of expert users who have knowledge and experience in analyzing prob-<br>lems in specific domains. Workers in widely varying domains from fi-                                                                                                    | Are these types of tools really infovis systems? The question arises,<br>where are the limits of infovis with respect to the everyday uses of<br>computational arifacts.<br>Card, Mackinlay, and Shneiderman define information visualiza- |

#### **Casual InfoVis**

- Let's start off with ideas and concepts from the paper...
- A complement to the majority of `central' infovis; which is a focus on analytic tasks and analysts as the idealized user.
- Infovis for the everyday person
- Spend some time looking at the 'edges' of the infovis domain

CS 4460

2

#### Definition

- Casual Infovis is the use of computer mediated tools to depict personally meaningful information in visual ways that support everyday users in both everyday work and non-work situations
  - Perhaps "Everyday infovis" is another reasonable term

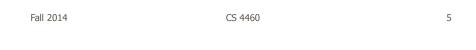

# <image><figure>

# **Changes to traditional notions**

- The user population
  - Expand to include many more kinds of people and many more situations and scenarios
  - People who are not explicit or implicit analysts
  - Non-professionals in general
  - Low(er) motivation

Fall 2014

CS 4460

# **Changes to traditional notions**

- Usage pattern
  - New patterns of use that depart from the more traditional deep-dive explorations and sensemaking
  - In a word, more *casual*
  - Fleeting awareness and monitoring tasks
  - Could also include more substantial reflections
  - Mobile and ubiquitous, not just desktop

CS 4460

# **Changes to traditional notions**

- Data types also change
  - Often personally relevant (about 'me')
  - Tight coupling between user and the data
  - Tight coupling gets at what is *meaningful* about the data stream... not always what is *important*

Sometimes the most minute and boring detail is still very meaningful

Fall 2014

CS 4460

# **Changes to traditional notions**

#### Insight

- Gets at one of the fundamental questions of infovis
- But the examples on the edges show different kinds of insights
- Maybe insights are not perfectly quantifiable in a way that's rigorous

(for an attempt see Saraiya & North 2005)

CS 4460

#### Areas to explore for today

- Artistic InfoVis
- Ambient InfoVis
- Social InfoVis

Fall 2014

CS 4460

**Artistic InfoVis** 

What is that?

CS 4460

Sec.

#### **Artistic InfoVis**

- Artistic expression using visualizations of data
- They are not just generative art they still read data, represent it, and some are interactive
- Systems often depart from the central notion of infovis that first and foremost, a visualization should be easy to read.
- Also can 'problemitize' the data...

Fall 2014

CS 4460

13

#### **Many examples**

#### **Jason Salavon**

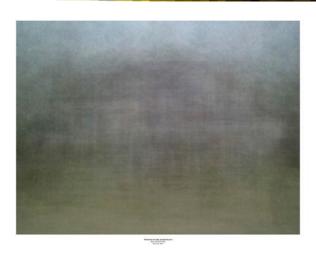

Fall 2014

CS 4460

15

20

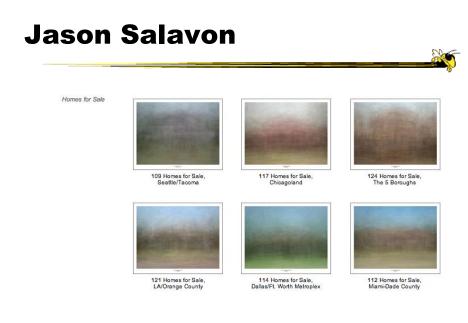

http://salavon.com/work/TopGrossingFilmAllTime/

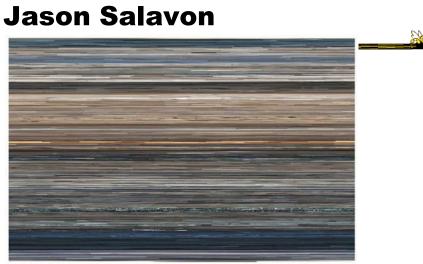

The Top Grossing Film of All Time, 1 x 1 2000

The worldwide top grossing film of all time (until 2010), Titanic, was digitized from video in its entirety and broken up into its constituent frames. Each of these was then averaged to a single color best representative of that frame and reformatted as a photograph mirroring the narrative sequence of the film. Reading from left-to-right and top-to-bottom, the narrative's visual rhythm is laid out in pure color.

Fall 2014

CS 4460

17

#### Wignell

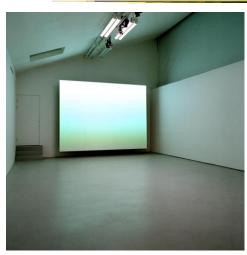

Sorting (real time) Fall 2014

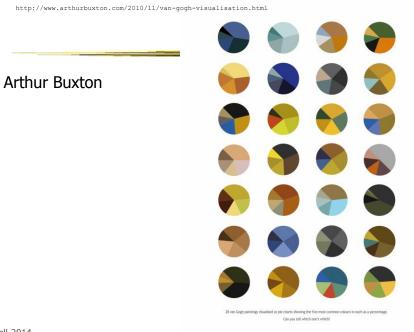

Fall 2014

# Viegas, et al.

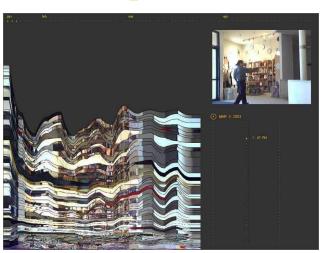

Artifacts of the Presence Era Fall 2014

CS 4460

#### **Feltron**

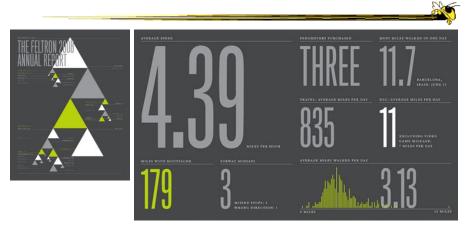

| Annual Report (2008) |         |    |
|----------------------|---------|----|
| Fall 2014            | CS 4460 | 21 |

# **Flags as infographics**

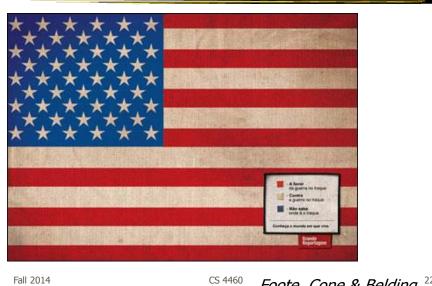

CS 4460 Foote, Cone & Belding <sup>22</sup>

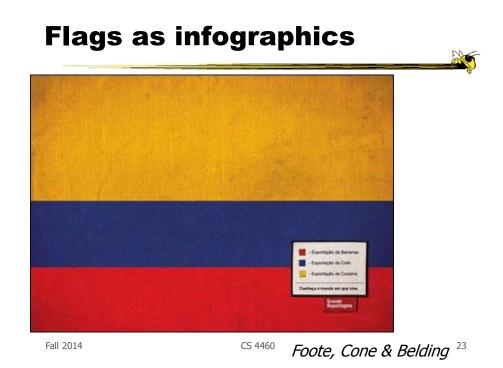

#### **Flags as infographics**

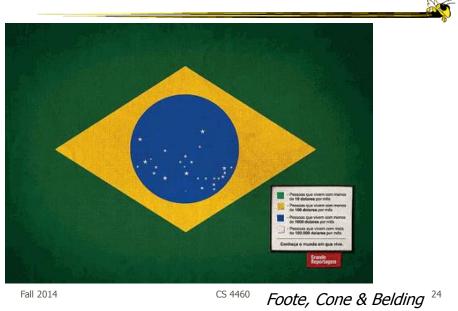

# **New Communities**

#### patientslikeme\*

generated: Mar 31, 2008 03:18PM by: Visitor

ALSFRS-R Progression of Patients on Lithium

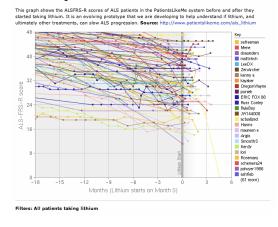

Fall 2014

CS 4460

#### **New Communities**

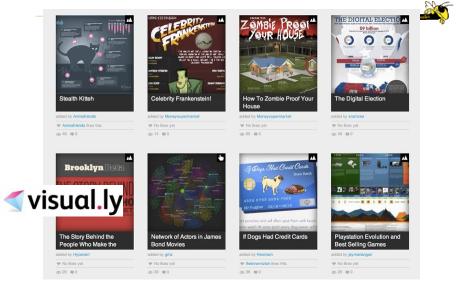

Fall 2014

CS 4460

#### **Ambient InfoVis**

What is that?

Fall 2014

CS 4460

**Objectives** 

- Systems so far
  - What is their purpose or objective?
    High-level purpose or task
  - Analysis, Exploration, Learning
- Are there other high-level tasks that infovis can assist with?

- Awareness, monitoring

#### **Central idea**

- People interpret images well
- As they say, a picture's worth thousand words ... so use visualization for information awareness

| Fall 2014 | CS 4460 |
|-----------|---------|
|           |         |
|           |         |

# **Calm Technology**

Mark Weiser

- "A calm technology will move easily from the periphery of our attention, to the center, and back."

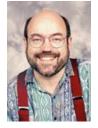

CS 4460

#### **Ambient Displays**

- Conveys low- to medium-priority information to people, while residing in the periphery of their attention
- Other terms sometimes used
  - Peripheral display, notification system

| Fall | 2014 |  |
|------|------|--|

CS 4460

**Ambient Displays** 

- Purpose:
  - Information awareness, perhaps monitoring
- Focus:
  - Aesthetics

Visually pleasing enhancement to surroundings

# **Other dimensions in the space**

Information capacity How much info can they transmit? Notification level Are they subtle or more attention-grabbing? **Representational Fidelity** Flexibility with regard to data mappings **Aesthetics** Visually pleasing enhancement to surroundings

|           |         | Pousman & Stasko<br>AVI `06 |
|-----------|---------|-----------------------------|
| Fall 2014 | CS 4460 | 33                          |

Fa

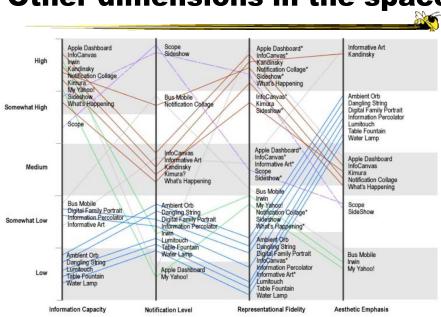

#### **Other dimensions in the space**

# **Ambient InfoVis**

- InfoVis off the desktop
- Still visually encoding information, but not for analytic purposes
  - Presenting the information in places where you're not doing "desktop computing"

| Fall 2014 | CS 4460 |
|-----------|---------|
|           |         |

#### **Examples**

 Let's look at some examples of ambient displays or ambient information visualizations

# **Dangling String**

- Plastic spaghetti wire hanging from ceiling
- Hangs from motor in ceiling
- Electrically connected to ethernet cable so bits going by cause it to jiggle

CS 4460

 Created by artist Natalie Jeremijenko

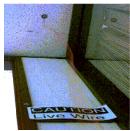

37

Fall 2014

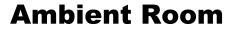

- Use variety of physical objects in office to communicate the state of relevant information
- Hiroshi Ishii's group at MIT

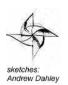

Video

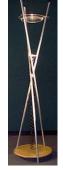

Wisneski et al CoBuild `98

Fall 2014

#### **Karlsruhe Projects**

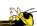

39

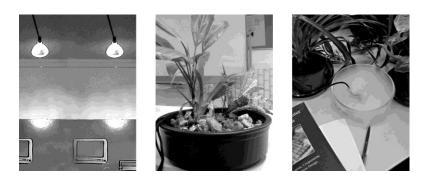

CS 4460

Web awareness

Gellersen & Schmidt Personal Technologies `99

Fall 2014

Lumitouch

Touch one picture frame, the other lights up

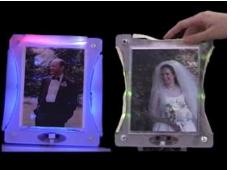

Chang et al CHI '01 Extended Abstracts

Fall 2014

#### **Information Percolator**

- Fish tank with bubble controller
- Various messages can be sent in bubbles

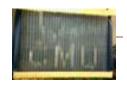

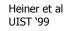

Fall 2014

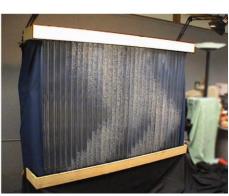

CS 4460

41

#### **Busmobile, Weathermobile**

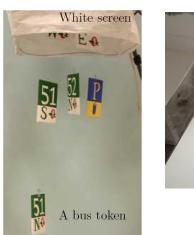

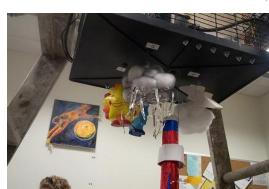

Mankoff et al CHI '03

Fall 2014

CS 4460

#### **Ambient Orb**

Monitor stock market data, weather, etc.

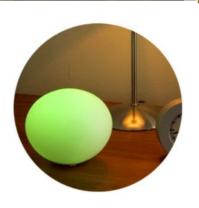

www.ambientdevices.com

Fall 2014

CS 4460

43

# **Ambient Trolley**

# **Information Visualizations?**

- Well, they are visually presenting information
- But perhaps not an emphasis on the *information* 
  - More about peripherality, calmness, aesthetics

Fall 2014

CS 4460

**Other Styles** 

 Another set of techniques/systems focus less on aesthetics and more on the quality of information conveyance

CS 4460

#### **Ticker Displays**

 Animated text strings (ticker, fade, roll, blast) typically in periphery of person's monitor

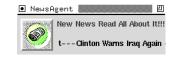

Fitzpatrick et al CHI '99 Extended Abstracts McCrickard et al IJHCS '03

47

Fall 2014

CS 4460

What's Happening/The Buzz

Screen-saver or projected display using collages of images

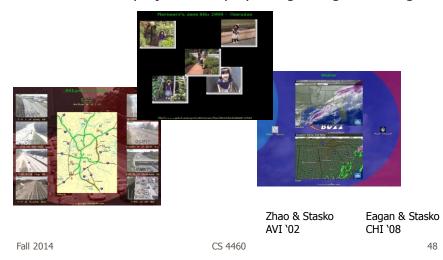

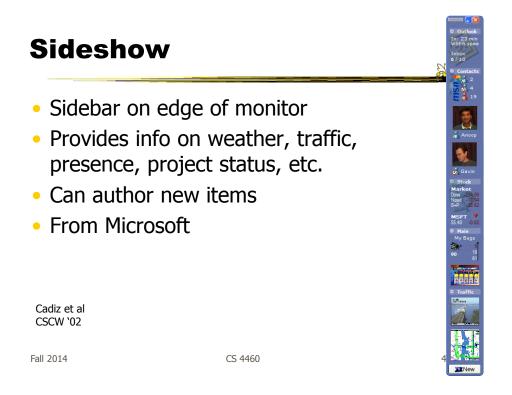

#### Scope

- Corner of the screen awareness widget to help with tasks, appts, etc.
- Glanceable awareness, more details on demand

van Dantzich et al AVI `02

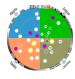

#### Encoding

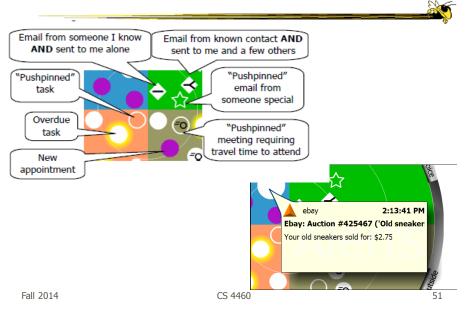

#### **Final Interface**

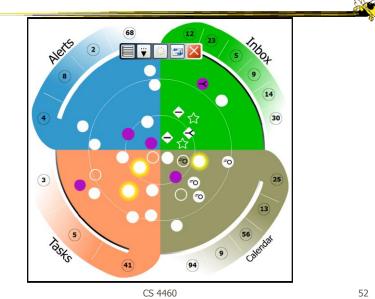

| Trade-off  |         |         | ŝ  |
|------------|---------|---------|----|
| Aesthetics |         | Utility |    |
|            |         |         |    |
| Fall 2014  | CS 4460 |         | 53 |
|            |         |         |    |

# Kandinsky

- Generates aesthetic information collages
- Information Collage: Ambient information display of an object
- Aesthetic Template: Express Aesthetic concepts in visual form

Fogarty, Forlizzi & Hudson UIST '02

#### **System Architecture**

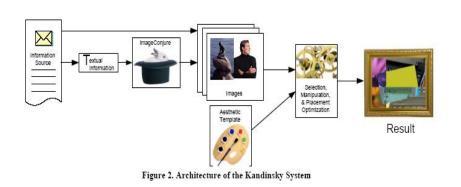

Fall 2014

CS 4460

**Example Generation** 

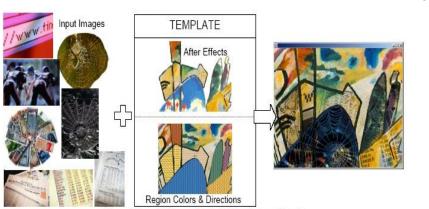

Figure 6. Example Images, Aesthetic Template, and Result

CS 4460

#### Summary

 Less information conveying, more aesthetic appeal

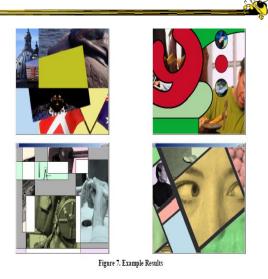

Fall 2014

CS 4460

57

# **Informative Art**

- Electronic paintings—Flat panel LCDs hung on the wall
- Abstract art in which aspects of the picture change to signify underlying data values
- From Future Applications Lab, Viktoria Institute, Sweden

Redstrom et al DARE '00

Skog et al InfoVis `03

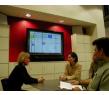

Fall 2014

#### **Design Criteria**

- Communicate useful information
- Blend in with surroundings and be appealing to look at
- Minimize animation Don't want to draw the eye too much

| Example |  |
|---------|--|

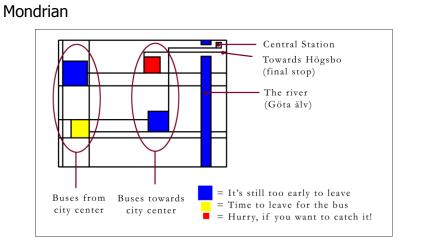

#### Example

Andy Warhol

| Congecture | Gunner   | Competent  | ringhas     | Kungdid   | Congential | (ingela)      | Complete  | Kingitta  | rengents    | Current  |
|------------|----------|------------|-------------|-----------|------------|---------------|-----------|-----------|-------------|----------|
|            | 1        | S          | 1           | 1         | 1          | S             | S         | S         | 1           | -        |
| Connected  | Cumula   | Canal Cal  | Canalitatio | Connected | Condition  | Consideration | Condition | Consider  | Connetictor | Current  |
| To         | E        | T          | F           | 1         | 5          | E             | S         | E         | S           | S        |
| Competito  | Linguted | Constat    | Confident   | Paratal   | Guyantat   | Pingelal.     | Conficted | Kingulat  | Conpetition | Curche   |
| E          | 3        | F          | F           | F         | S          | 3             | 3         | F         | 3           | S        |
| Fangertiel | Registed | Competents | Conputed    | Townshill | Ringitid   | Timplet       | Gunter    | Kingertal | Competielle | lingthe  |
| 5          | S        | 5          | 5           | 5         | 3          | 3             | 5         | 5         | 6           | 6        |
| Tangeter   | lingthe  | Connected  | Kanputsid   | Constate  | Congenie   | Competed      | Tanpated  | Consider  | Constant    | langelet |
| 3          | 5        | 3          | 3           | 3         | 3          | 5             | 3         |           | 5           | 0        |

Cans gradually change from asparagus soup to tomato soup to signify upcoming event

CS 4460

Fall 2014

Lessons Learned

- Find info relevant to place where display is located
- Rate of change of info should be enough to promote relevance and draw interest
- Base visualization on artistic display, may support readability and promote comprehension
- Let features of info source affect visual encoding to improve memory of mapping

CS 4460

#### InfoCanvas

- Information Art–Similar approach as in Viktoria project
- Electronic painting deployed on LCDs in the environment
- Focus: User-driven views
- II group at Georgia Tech

Stasko et al Ubicomp '04 Fall 2014 CS 4460

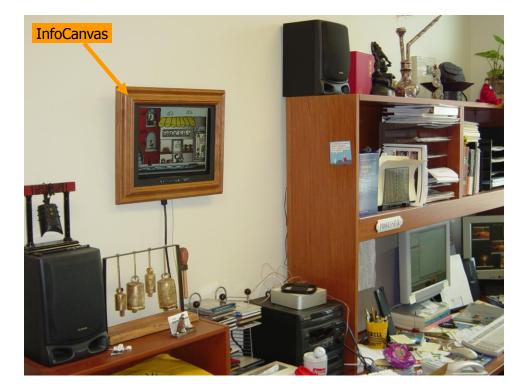

# **Revisit Trade-off**

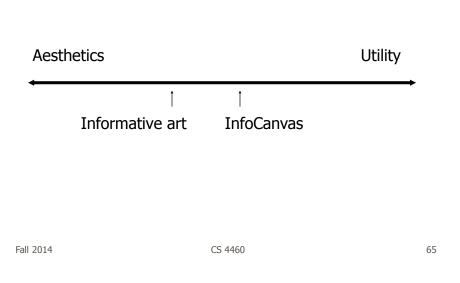

#### **Objectives**

- Personalized
  - Display individual's personal information
- Flexible
  - Variety of info sources and representations
- Consolidated
  - Present multiple data items on one display
- Accurate
  - Be clear, and highlight uncertainty
- Appealing
  - Fun to use, aesthetically pleasing

# Hardware

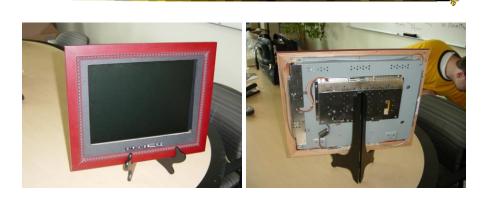

#### LCD – bezel + picture frame

| Fall 2014 | Fall | 2014 |  |  |  |
|-----------|------|------|--|--|--|
|-----------|------|------|--|--|--|

CS 4460

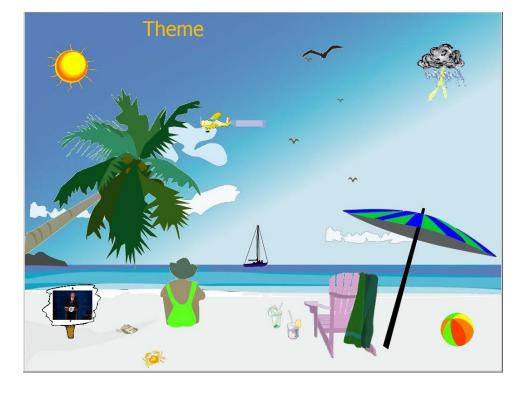

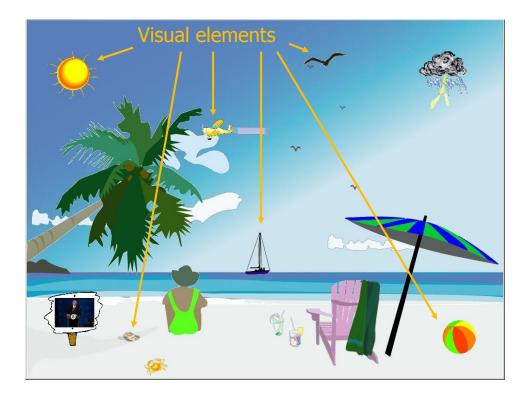

# Transformations

- Slider
- Image swapper
- Appearance
- Scaler
- Populater
- Projector

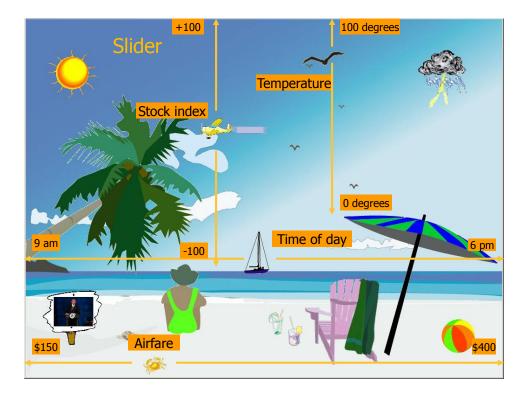

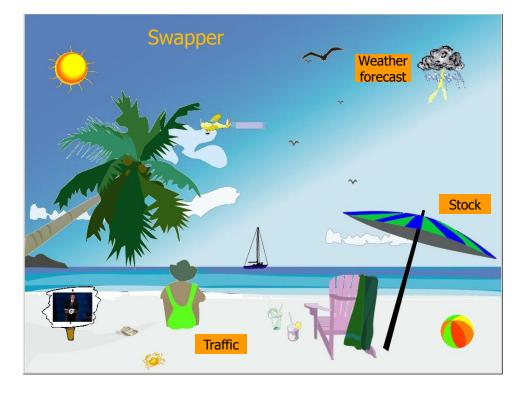

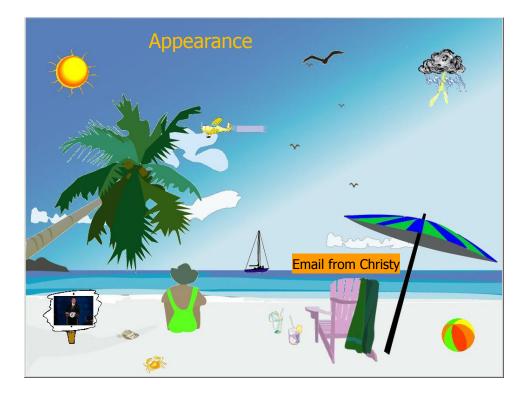

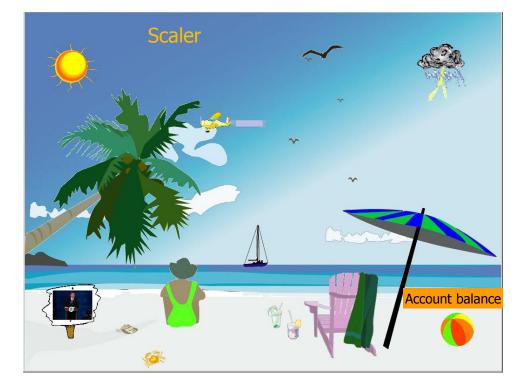

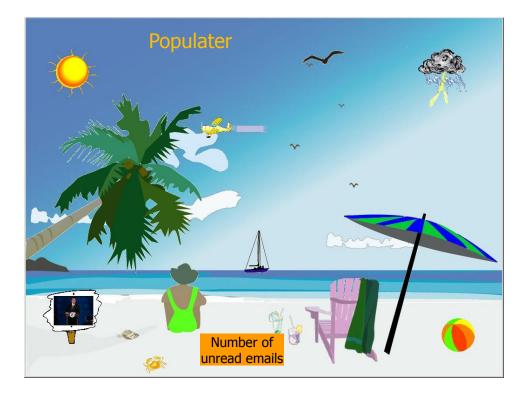

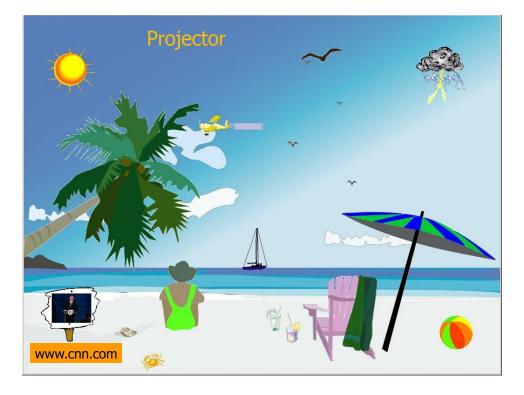

## **Other Example Themes**

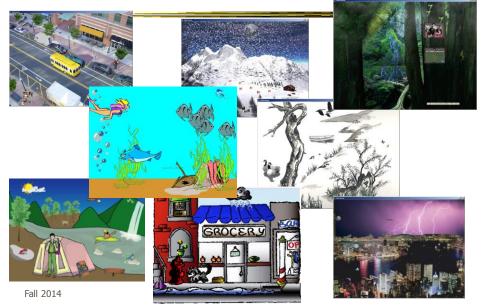

### Implementation

- Java application
- Data harvester classes
- Painting specified through XML file
- System establishes data->visual mapping and polls data sources to maintain current representation

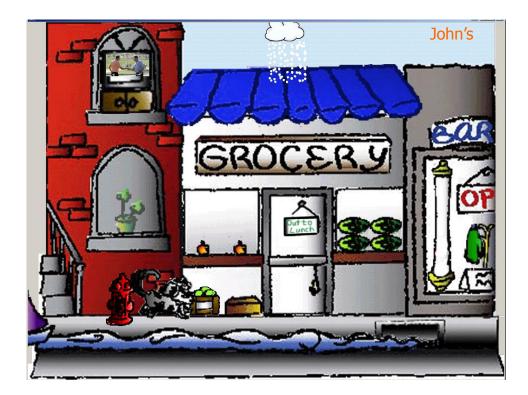

### **Lessons Learned**

- Ubiquitous computing technologies can operate effectively in the field
- Consolidating information is valuable
- Abstractness/symbolism can be beneficial
- "Push" technology merits reconsideration
- Personalization is important
- Better customization tools are needed

# Social InfoVis

 Another growing area... let's just scratch the surface today

Fall 2014

CS 4460

Definition

- Social Visualization
  - "Visualization of social information for social purposes"
    - ---Judith Donath, MIT
  - Visualizing data that concerns people or is somehow people-centered

CS 4460

# **Social Visualization**

 "Unlike information visualization which has as its goal of helping users digest information more effectively or data visualization which has as its goal of helping users analyze and see trends in the data, social visualization has as its goal of creating awareness and catalyzing social interactions among its users." (Alison Lee)

Fall 2014

CS 4460

### **Example Domains**

Social visualization might depict

- Conversations
- Newsgroup activities
- Email patterns
- Chat room activities
- Presence at specific locations
- Social networks
- Life histories

Can you think of others?

CS 4460

# **On-line Communities**

- PeopleGarden
  - Visualization technique for portraying on-line interaction environments (Virtual Communities)
  - Provides both individual and societal views
  - Utilizes garden and flower metaphors

|           |         | Xiong & Donath<br>UIST `99 |
|-----------|---------|----------------------------|
| Fall 2014 | CS 4460 | 85                         |

# **Particulars**

- Who Anyone visiting online community
- Problem Help someone gain a more rapid understanding of the community as a whole and the individual participants
- Data Postings from past

# **Data Portrait: Petals**

Fundamental view of an individual

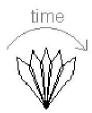

His/Her postings are represented as petals of the flower, arranged by time in a clockwise

| Fall | 2014 |
|------|------|
|      |      |

CS 4460

Data Portrait: Postings

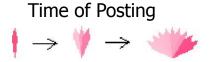

New posts are added to the right

Slide everything back so it stays symmetric

Each petal fades over time showing time since posting

A marked difference in saturation of adjacent petals denotes a gap in posting

CS 4460

# Data Portrait: Responses

Small circle drawn on top of a posting to represent each follow-up response

| Fall 2014 | CS 4460 | 89 |
|-----------|---------|----|
|           |         |    |

# Data Portrait: Color

Color can represent original/reply Here magenta is original post, blue is reply

### Garden

Combine many portraits to make a garden

Message board with 1200 postings over 2 months

Each flower is a different user Height indicates length of time at the board

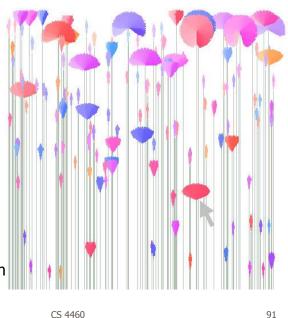

Fall 2014

#### **Alternate Garden View**

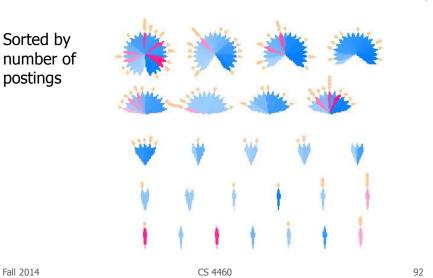

### **Interpreting Displays**

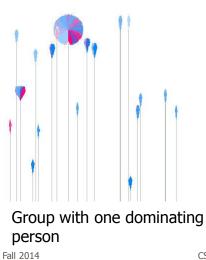

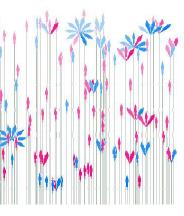

More democratic group

93

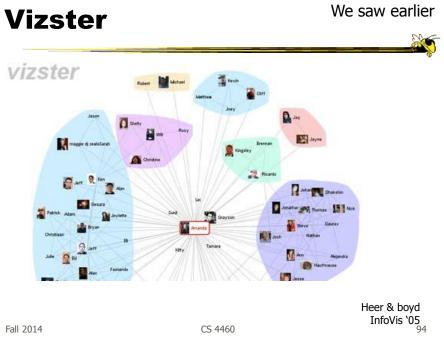

http://www.wefeelfine.org/

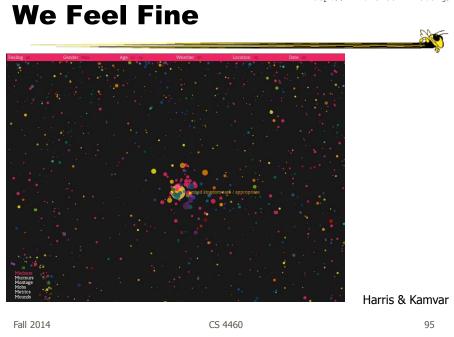

## In Sum...

• Different kinds of 'insight'

- Analytical insights (more traditional concept)
- Reflective insights
- Awareness insights
- Social insight

### In Sum...

- Info Vis is moving into lots of life, not just desk work and data analysis by experts
  - News, commerce, story-telling, sociality
  - Self-reflection
  - One way to help manage information overload
- Requires a change to evaluation techniques (what matters is changing)
- Opens new design spaces

Fall 2014

CS 4460

97

# Upcoming

- Project presentations
- One group wants to swap
- Any questions?

# References

• Thanks to Zach Pousman for contributions to the lecture

Fall 2014

CS 4460